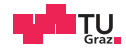

# System Level Programming

Daniel Gruss

2024-03-01

## <span id="page-1-0"></span>[Course Organization](#page-1-0)

Last year, you took introductory  $C/C++$  courses (ESP, OOP1)

Time to apply your knowledge...

- Interaction with the operating system (Posix API)
- Processes, Threads
- Memory management

Learn how  $C$  and  $C++$  does things

- Learn how the operating system manages your programs
- Learn to read and understand code
- Practice writing, fixing and adapting code snippets
- Practice or learn debugging!

Side effect: Preparation for OS

• SLP is your booster for OS

- SLP is your booster for OS
- Everything, Everything, we teach, will matter for OS.
- SLP is your booster for OS
- Everything, Everything, we teach, will matter for OS.
- Seemingly useless staring at addresses? You will need this.
- SLP is your booster for OS
- Everything, Everything, we teach, will matter for OS.
- Seemingly useless staring at addresses? You will need this.
- Seemingly useless knowledge about program behavior? You will need this.
- SLP is your booster for OS
- Everything, Everything, we teach, will matter for OS.
- Seemingly useless staring at addresses? You will need this.
- Seemingly useless knowledge about program behavior? You will need this.
- Seemingly useless hours of debugging? You will need it this much.
- SLP is your booster for OS
- Everything, Everything, we teach, will matter for OS.
- Seemingly useless staring at addresses? You will need this.
- Seemingly useless knowledge about program behavior? You will need this.
- Seemingly useless hours of debugging? You will need it this much.
- Statistics show:
- SLP is your booster for OS
- Everything, Everything, we teach, will matter for OS.
- Seemingly useless staring at addresses? You will need this.
- Seemingly useless knowledge about program behavior? You will need this.
- Seemingly useless hours of debugging? You will need it this much.
- Statistics show:
	- without SLP (or barely passed)  $\rightarrow$  average grade 5 in OS
- SLP is your booster for OS
- Everything, **Everything**, we teach, will matter for OS.
- Seemingly useless staring at addresses? You will need this.
- Seemingly useless knowledge about program behavior? You will need this.
- Seemingly useless hours of debugging? You will need it this much.
- Statistics show:
	- without SLP (or barely passed)  $\rightarrow$  average grade 5 in OS
	- with a good grade in  $SLP \rightarrow$  average grade 1-2 in OS

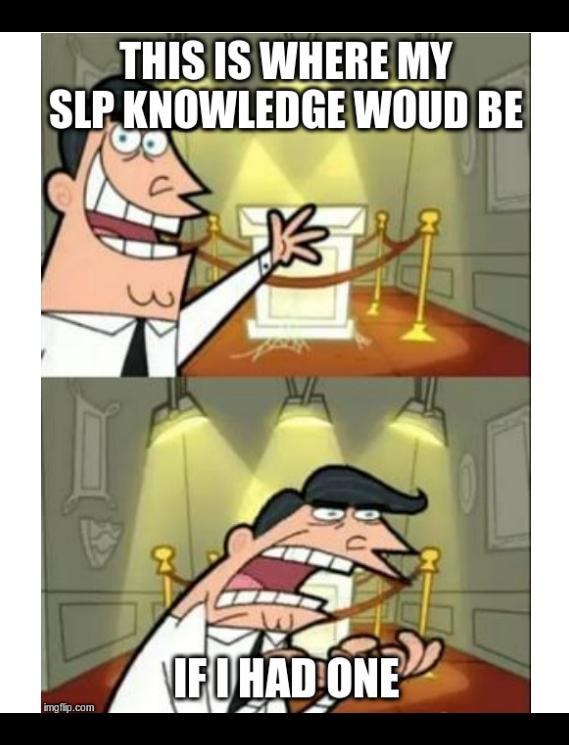

#### Take this course seriously

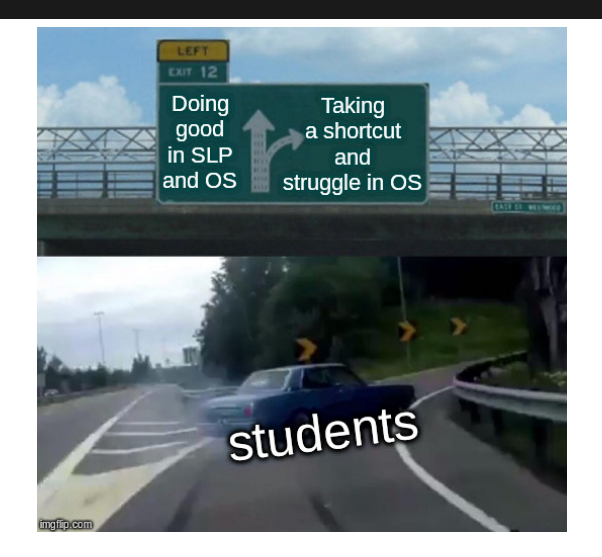

#### Ich habe bei dieser Übung viel gelernt. (138 x answered)

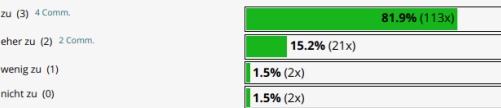

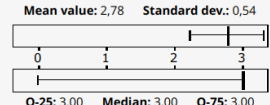

#### Comments on "trifft zu"

trifft trifft trifft trifft

- · Hauptsächlich selbst beigebracht, durch Recherche etc, lecture war weniger hilfreich
- · Wahrscheinlich die Vorlesung bis jetzt mit dem größten merkbaren Lernfortschritt aber auch dem größten Aufwand.
- . Najaaa, ich habe zwar viel gelernt. Aber eigentlich alles selbst beigebracht, und (fast) NICHTS durch die eigentliche Vorlesung.
- hab sie oft genug gemacht... sollte inzwischen was gelernt haben

#### Comments on "trifft eher zu"

- . Ich habe die meisten Informationen aus anderen Quellen gebraucht somit war es viel mehr Aufwand aber immerhin sehr lehrreich.
- Mostly C

#### Registration and Related Issues

- Registration is **closed**
- You obtain a grade if you are enrolled
	- as soon you submit a single assignment.
	- AO does not count  $\rightarrow$  self-assessment

You will receive an email containing information

- on your GIT repository, and
- on your account in the test-system
- You will work individually on all assignments.
- Mandatory exam

#### Course Outline - Assignments

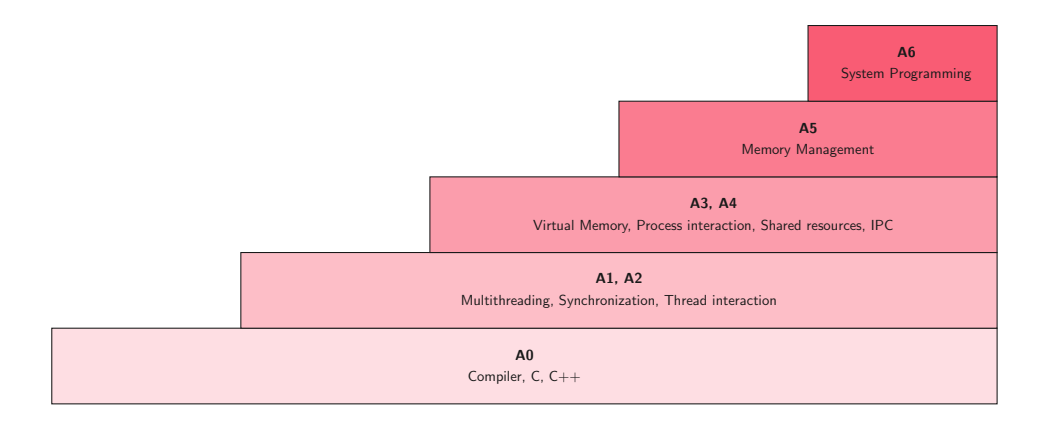

Three types of lectures

- Regular lectures
	- Theory
	- Examples
- Assignment presentations
	- Kick offs
	- Organisatorial details
	- Some basic theory
- Weekly question hours (0.5hr)
	- Discord!
	- for current  $+$  next assignment
	- Multiple tutors present

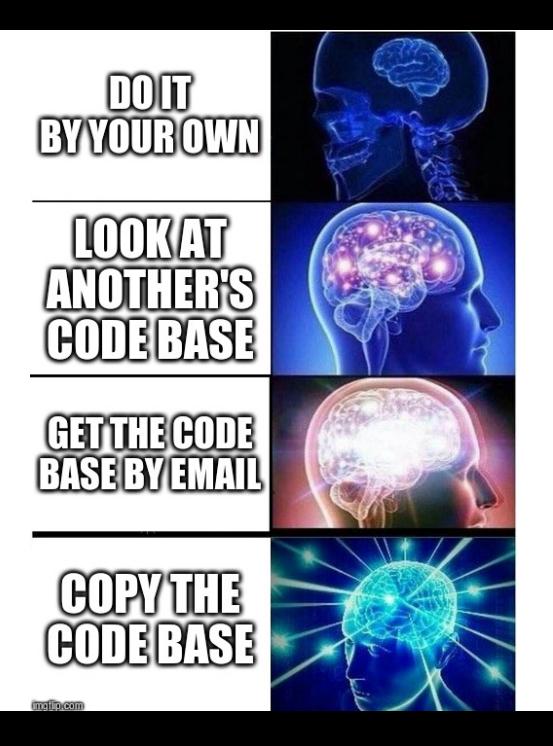

# Sharing code<br>is plagiarism

imgflip.com

Student: copied code

Tutor: negative grade

Student:

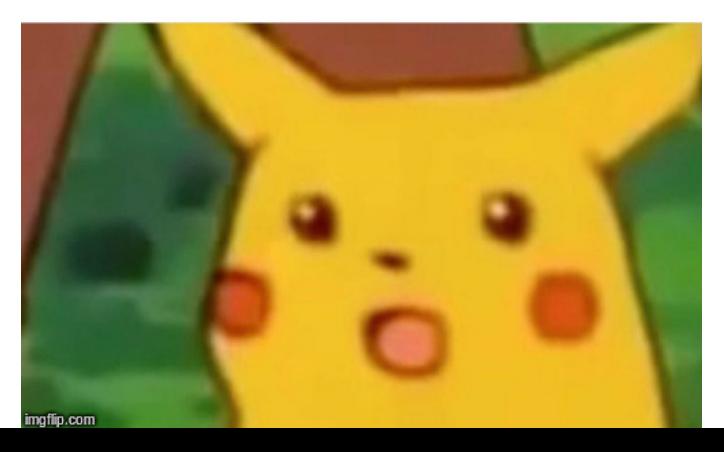

• Every assignment will be checked

- Every assignment will be checked
	- ...once all assignments are completed.
- Different names for variables  $\rightarrow$  will have no effect!

- Every assignment will be checked
	- ...once all assignments are completed.
- Different names for variables  $\rightarrow$  will have no effect!
- Shuffling code snippets  $\rightarrow$  will have no effect!

- Every assignment will be checked
	- ...once all assignments are completed.
- Different names for variables  $\rightarrow$  will have no effect!
- Shuffling code snippets  $\rightarrow$  will have no effect!
- NO EXCEPTIONS!
- All people involved have to take the consequences

# **AND THEN THE STUDENT SAID,<br>THEY WILL NEVER CATCH ME PLAGIARIZING**

imgflip.com

- Read the assignment [rules!](https://www.iaik.tugraz.at/teaching/materials/slp/rules/)
- Join the [IAIK Discord: https://discord.gg/DCpzjqWBD3](https://discord.gg/DCpzjqWBD3)
- Pull from upstream before you begin.
- Understand the assignment specification,

- Read the assignment [rules!](https://www.iaik.tugraz.at/teaching/materials/slp/rules/)
- Join the [IAIK Discord: https://discord.gg/DCpzjqWBD3](https://discord.gg/DCpzjqWBD3)
- Pull from upstream before you begin.
- Understand the assignment specification,
- Have an in-depth understanding of your solution, and

- Read the assignment [rules!](https://www.iaik.tugraz.at/teaching/materials/slp/rules/)
- Join the [IAIK Discord: https://discord.gg/DCpzjqWBD3](https://discord.gg/DCpzjqWBD3)
- Pull from upstream before you begin.
- Understand the assignment specification,
- Have an in-depth understanding of your solution, and
- implement your solution yourself.

- Read the assignment [rules!](https://www.iaik.tugraz.at/teaching/materials/slp/rules/)
- Join the [IAIK Discord: https://discord.gg/DCpzjqWBD3](https://discord.gg/DCpzjqWBD3)
- Pull from upstream before you begin.
- Understand the assignment specification,
- Have an in-depth understanding of your solution, and
- implement your solution yourself.
- Do not remove tags, after the deadline!!!
- pro advice: use gdb for debugging and valgrind for memory checks

### Debugging using a debugger

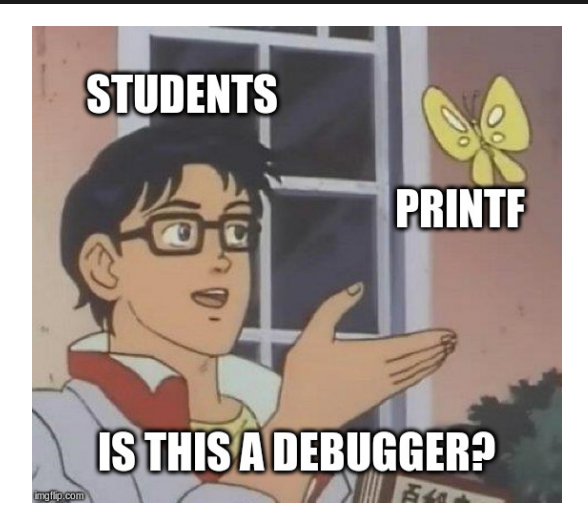

Each assignment graded individually with the help of the test system

- 105 points reachable
- stable solutions that are in line with the rules
- If you are not sure about something: ask

Each assignment graded individually with the help of the test system

- 105 points reachable
- stable solutions that are in line with the rules
- If you are not sure about something: ask

Your submissions are tested automatically

- Subset of tests is revealed  $($ =sanity checks)
- Passing all sanity checks does not mean 100% on all tests

Interviews

- during the semester, after:
	- A1, A2
	- A3, A4
	- A5, A6
- you select a time slot, but get a random tutor
- points can be lost, but additional points can be awarded

You may have to code something or be asked about many your own code with small variation

Magic coins

- A0 rewards you with up to 100 coins when completed
- Assignment handed in an hour early:  $+1$  Coin
- For each 10 min late: -1 Coin
- Max 48 hrs for a late submission
- Coins can be converted into bonus points
- Exchange rate: 1pt/50coins
- mandatory
- 30 pts reachable
- $\geq$  50% of points needed
- mandatory
- 30 pts reachable
- $>50\%$  of points needed

Positive grade:

- Exam:  $> 15$  pts
- Assignments: ≥55 pts
- but overall score has to be over  $\geq 50\%$

In numbers:

- Grading (max. 135 points):
	- $\geq$  118 points  $\rightarrow$  1
	- $\geq 101$  points  $\rightarrow 2$
	- $\geq 84$  points  $\rightarrow 3$
	- $\geq$  75 points  $\rightarrow$  4

We recommend to use Linux

- e.g., [Ubuntu](http://www.ubuntu.com/)
- use  $gcc/g++$ , gdb and valgrind

### Support

- [Course website](https://iaik.tugraz.at/slp)
- Discord: [IAIK Discord](https://discord.gg/DCpzjqWBD3)
- $\bullet$  stude

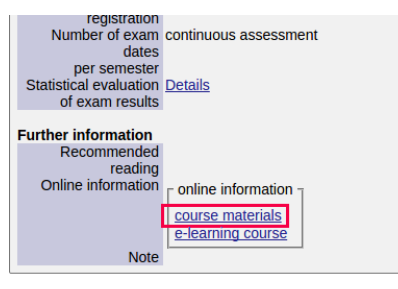

Give us feedback

- Anytime you think something could be improved
- Evaluation at the end of the course
- exercise interviews during the semester
- $\rightarrow$  no second chance for exercises or exercise interviews
	- second chance exam still exists

# <span id="page-41-0"></span>[Code-Fixing Challenge \(A0\)](#page-41-0)

- Not mandatory and for self-assessment only!
- Self-assessment max. 1 hour.
- No grading, but coins as reward
- You can quit after A0, without getting graded
- The challenge is open on Thursday (today) from 7pm to 8pm.
- Pull from upstream

# <span id="page-43-0"></span>[Multithreading \(A1\)](#page-43-0)

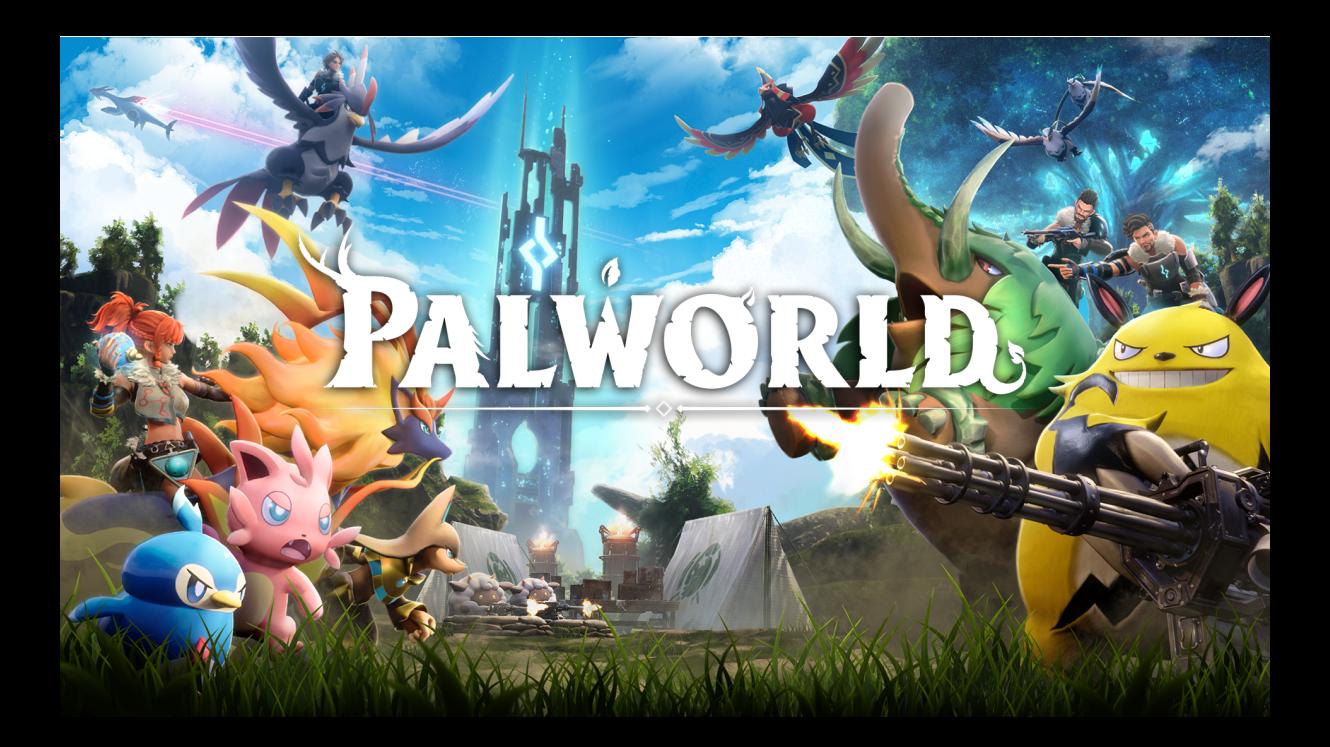

- well.... actually just in ASCII
- because of a lazy tutor, you get a version without threads  $\rightarrow$  not really playable
- TASK: fix it and make it fun to play

# <span id="page-46-0"></span>[Synchronization \(A2\)](#page-46-0)

- Pull from upstream
- Try mkdir build && cd build; cmake ..; make and execute
- $\bullet$  It will not work  $;-$
- Fix it
- Changing core functionality/output of the program  $\rightarrow 0$  points
- Parts you may and should modify are marked with TODO BEGIN and TODO END
- Do not make unnecessary changes

#### A2-What do we need?

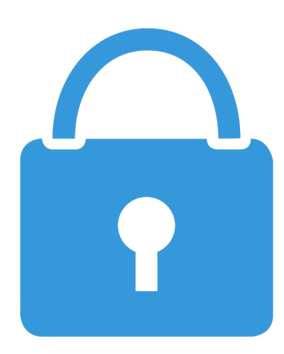

- Locks:
	- Mutex
	- Semaphore
	- Condition variable
- Use Posix locks!
- Hint: there will be lectures on this topic
- So, how to lock correctly?
- You need to hold the lock as long as you need the shared resource
- Carefully keep track of the sequence you've locked
- Always should be the same sequence

### A2-Typical errors contd

Will work, but has a very bad performance. Maybe nothing can happen simultaneously because of the way it is locked.

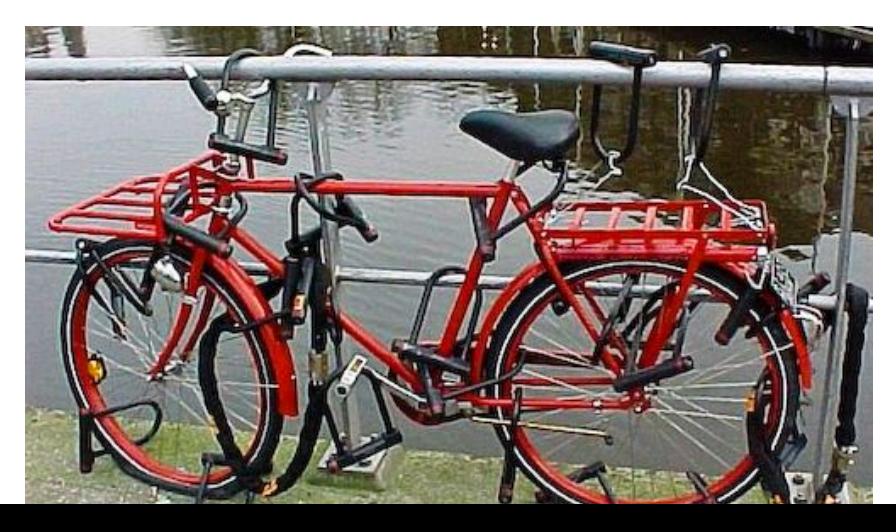

#### THREAD 1

```
11...
```

```
lock (hardisk);lock (floppy);
copySomething (floppy, harddisk);
unlock (floppy);
unlock( harddisk);
11...
```
#### THREAD 1

#### $11...$

```
lock (hardisk);lock(floppy);
copySomething (floppy, harddisk);
unlock (floppy);
unlock (harddisk);
11 \ldots
```
#### THREAD 2

 $11...$  $lock (floppy);$  $lock (hard disk)$ ; copySomething (floppy, harddisk); unlock (harddisk); unlock (floppy);  $11...$ 

### A2-Typical errors contd

Results in a deadlock.

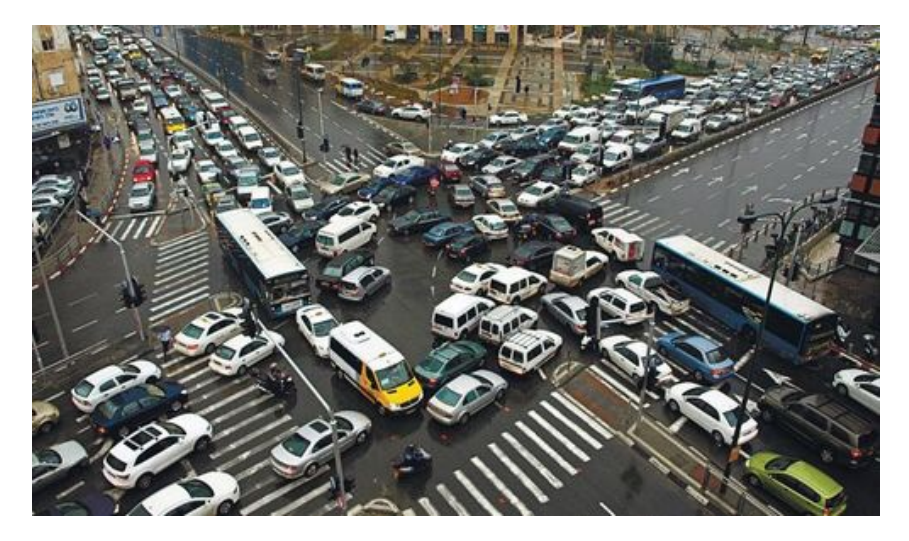

• A program: a binary file containing code and data

- A program: a binary file containing code and data
	- actions: write, compile, install, load
- A program: a binary file containing code and data
	- actions: write, compile, install, load
	- resources: file
- A program: a binary file containing code and data
	- actions: write, compile, install, load
	- resources: file
- A thread: an execution context
- A program: a binary file containing code and data
	- actions: write, compile, install, load
	- resources: file
- A thread: an execution context
	- actions: run, interrupt, stop
- A program: a binary file containing code and data
	- actions: write, compile, install, load
	- resources: file
- A thread: an execution context
	- actions: run, interrupt, stop
	- resources: CPU time, stack, registers
- A program: a binary file containing code and data
	- actions: write, compile, install, load
	- resources: file
- A thread: an execution context
	- actions: run, interrupt, stop
	- resources: CPU time, stack, registers
- A process: a container for threads and memory contents of a program
- A program: a binary file containing code and data
	- actions: write, compile, install, load
	- resources: file
- A thread: an execution context
	- actions: run, interrupt, stop
	- resources: CPU time, stack, registers
- A process: a container for threads and memory contents of a program
	- actions: create, start, terminate
- A program: a binary file containing code and data
	- actions: write, compile, install, load
	- resources: file
- A thread: an execution context
	- actions: run, interrupt, stop
	- resources: CPU time, stack, registers
- A process: a container for threads and memory contents of a program
	- actions: create, start, terminate
	- resources: threads, memory, program

• Process: abstraction of a computer

- Process: abstraction of a computer
- File: abstraction of a disk or a device
- Process: abstraction of a computer
- File: abstraction of a disk or a device
- Socket: abstraction of a network connection
- Process: abstraction of a computer
- File: abstraction of a disk or a device
- Socket: abstraction of a network connection
- Window: abstraction of a display
- Process: abstraction of a computer
- File: abstraction of a disk or a device
- Socket: abstraction of a network connection
- Window: abstraction of a display
- Process: abstraction of a computer
- File: abstraction of a disk or a device
- Socket: abstraction of a network connection
- Window: abstraction of a display
- $\rightarrow$  Abstractions hide many details but provide the required capabilities

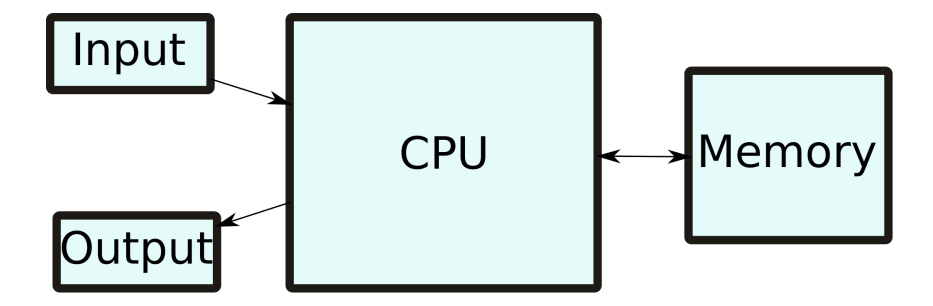
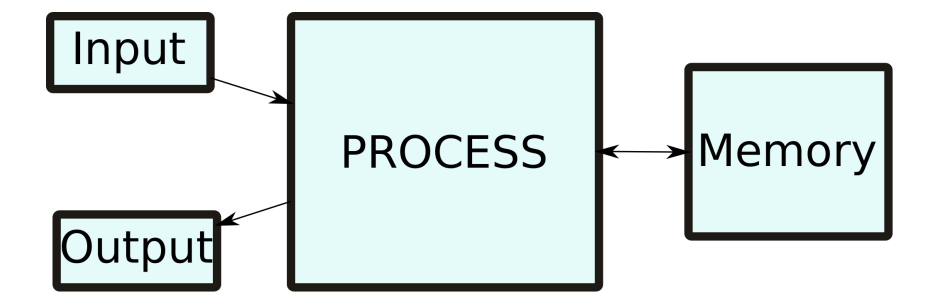

• Once a program is loaded in memory, OS can start it(s first thread) by

- Once a program is loaded in memory, OS can start it(s first thread) by
	- setting up a stack and setting the stack pointer and
- Once a program is loaded in memory, OS can start it(s first thread) by
	- setting up a stack and setting the stack pointer and
	- setting the instruction pointer (of the first thread) to the programs first instruction
- Once a program is loaded in memory, OS can start it(s first thread) by
	- setting up a stack and setting the stack pointer and
	- setting the instruction pointer (of the first thread) to the programs first instruction
- Process is an instance of a program

• same program code and data

- same program code and data
- own stack

- same program code and data
- own stack
- own registers (including instruction pointer)

• Program: a binary file containing code and data

- Program: a binary file containing code and data
	- a mold for a process
- Program: a binary file containing code and data
	- a mold for a process
- Thread: an execution context
- Program: a binary file containing code and data
	- a mold for a process
- Thread: an execution context
	- a sequence of instructions
- Program: a binary file containing code and data
	- a mold for a process
- Thread: an execution context
	- a sequence of instructions
	- if part of a process: restricted to the boundaries of a process
- Program: a binary file containing code and data
	- a mold for a process
- Thread: an execution context
	- a sequence of instructions
	- if part of a process: restricted to the boundaries of a process
- Process: a container for threads and memory contents of a program
- Program: a binary file containing code and data
	- a mold for a process
- Thread: an execution context
	- a sequence of instructions
	- if part of a process: restricted to the boundaries of a process
- Process: a container for threads and memory contents of a program
	- an instance of a program
- Program: a binary file containing code and data
	- a mold for a process
- Thread: an execution context
	- a sequence of instructions
	- if part of a process: restricted to the boundaries of a process
- Process: a container for threads and memory contents of a program
	- an instance of a program
	- restricted to its own boundaries and rights

• Process ID

- Process ID
- Filename

- Process ID
- Filename
- Program file

- Process ID
- Filename
- Program file
- File descriptors

- Process ID
- Filename
- Program file
- File descriptors
- Memory

- Process ID
- Filename
- Program file
- File descriptors
- Memory
- Accounting

- Process ID
- Filename
- Program file
- File descriptors
- Memory
- Accounting
- Threads

- Process ID
- Filename
- Program file
- File descriptors
- Memory
- Accounting
- Threads
- Child processes?

• Thread ID

- Thread ID
- Thread state (Running, Sleeping, . . . )

- Thread ID
- Thread state (Running, Sleeping, . . . )
- A set of register values

- Thread ID
- Thread state (Running, Sleeping, . . . )
- A set of register values
- A stack

• 1 initial thread

- 1 initial thread
- executes the main()-function

- 1 initial thread
- executes the main()-function
- it's not a "main"-thread

- 1 initial thread
- executes the main()-function
- it's not a "main"-thread
- process may start further threads if required (how?)

FLF Header: Magic: 7f 45 4c 46 02 01 01 00 00 00 00 00 00 00 00 00 Class: ELF64  $Data:$ 2's complement, little endian Version: 1 (current) OS/ABI: UNIX - System V ABT Version:  $\Theta$ DYN (Shared object file) Type: Machine: Advanced Micro Devices X86-64 Version:  $0x1$ Entry point address:  $0x1050$ Start of program headers: 64 (bytes into file) Start of section headers: 14680 (bytes into file)  $0 \times 0$ Flags:  $64$  (bytes) Size of this header: Size of program headers: 56 (bytes) Number of program headers: 11  $64$  (bytes) Size of section headers: Number of section headers: 29 Section header string table index: 28
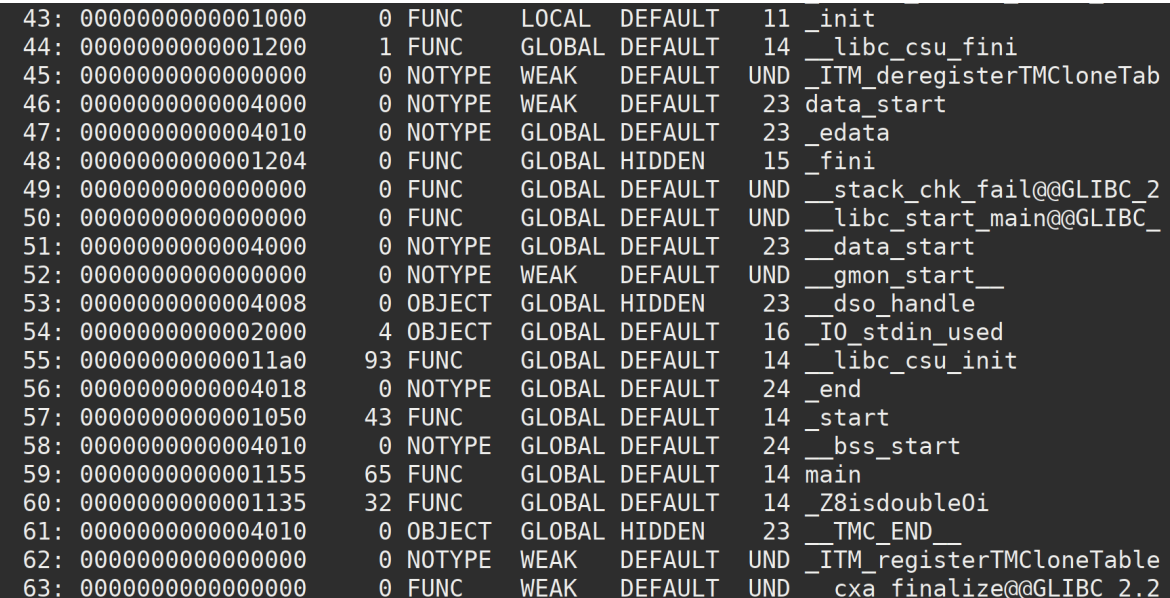

• at boot time (kernel threads, init processes)

- at boot time (kernel threads, init processes)
- at request of a user (how?)
- at boot time (kernel threads, init processes)
- at request of a user (how?)
	- also: start of a scheduled batch job (cronjob, how?)

via Syscall!

• UNIX/Linux: fork (exact copy)

via Syscall!

- UNIX/Linux: fork (exact copy)
- Windows: CreateProcess (new image)

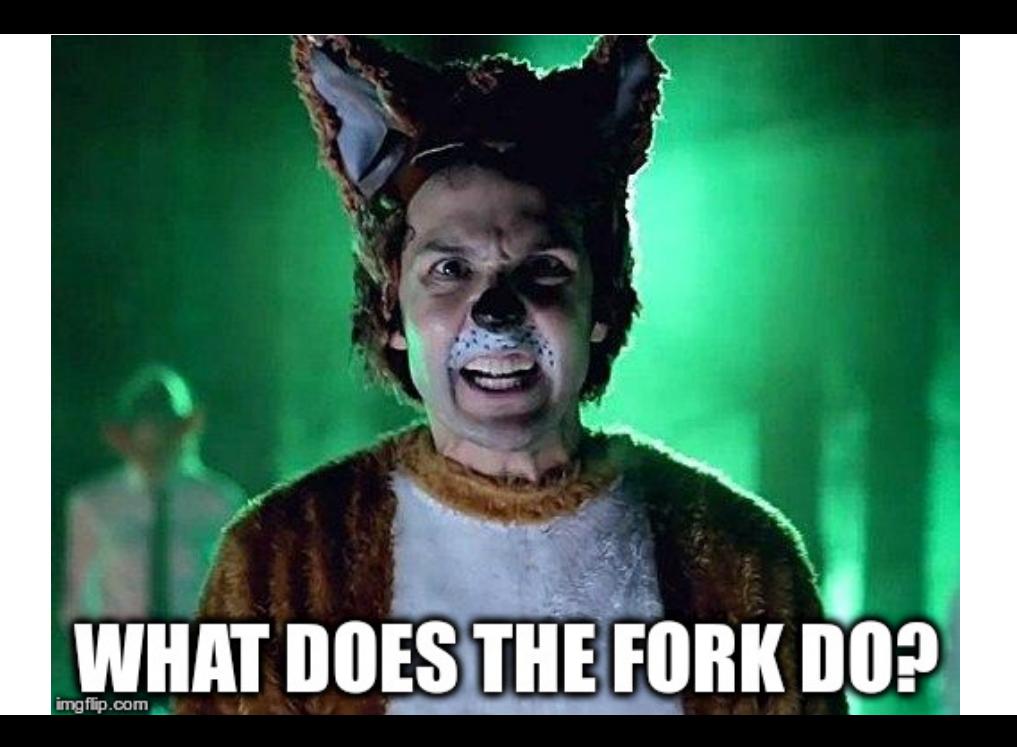

## Process Creation via fork (on Unix / Linux)

pid\_t fork(**void**);

pid\_t fork(**void**);

```
pid_t fork(void);
```
• unique PID

```
pid_t fork(void);
```
- unique PID
- copy of file descriptors

```
pid_t fork(void);
```
- unique PID
- copy of file descriptors
- semaphore state is copied

```
pid_t fork(void);
```
- unique PID
- copy of file descriptors
- semaphore state is copied
- shall be created with a single thread. If a multi-threaded process calls fork(), the new process shall contain a replica of the calling thread and its entire address space, possibly including the states of mutexes and other resources.

```
pid_t fork(void);
```
- unique PID
- copy of file descriptors
- semaphore state is copied
- shall be created with a single thread. If a multi-threaded process calls fork(), the new process shall contain a replica of the calling thread and its entire address space, possibly including the states of mutexes and other resources.
- parent and the child processes shall be capable of executing independently before either one terminates.

 $\bullet$  ...

```
pid_t fork(void);
```
Upon successful completion, fork() shall return 0 to the child process and shall return the process ID of the child process to the parent process. Both processes shall continue to execute from the fork() function. Otherwise, -1 shall be returned to the parent process, no child process shall be created, and errno shall be set to indicate the error.

}

```
pid t child pid;
child pid = fork();
if (child_pid == -1) {
        printf("fork failed\n");
} else if (child_pid == 0) {
        printf("i'm the child\n");
} else {
        printf("i'm the parent\ln");
        waitpid(child_pid,0, 0); //
            wait for child to die
```
• child does not know the parent

}

```
pid t child pid;
child\_pid = fork();
if (child_pid == -1) {
        printf("fork failed\n");
} else if (child_pid == 0) {
        printf("i'm the child\n");
} else {
        printf("i'm the parent\ln");
        waitpid(child_pid,0, 0); //
            wait for child to die
```
- child does not know the parent
- parent knows the child

}

```
pid t child pid;
child pid = fork();
if (child_pid == -1) {
        printf("fork failed\n");
 else if (child_pid == 0) {
        printf("i'm the child\n");
} else {
        printf("i'm the parent\ln");
        waitpid(child_pid,0, 0); //
            wait for child to die
```
- child does not know the parent
- parent knows the child
- parent waits for child to die (waitpid)

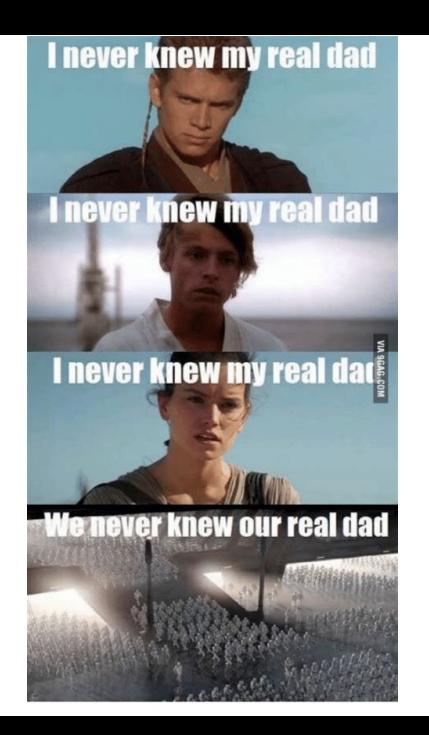

```
int execl(const char *pathname, const char *arg, \ldots /* (char *) NULL */
   );
int execlp(const char *file, const char *arg, ... /* (char *) NULL */);
int execle(const char *pathname, const char *arg, ... /*, (char *) NULL,
   char \star const envp[] \star/);
int execv(const char *pathname, char *const argv[]);
int execvp(const char *file, char *const argv[]);
int execvpe(const char *file, char *const argv[], char *const envp[]);
```
• replace running process by process defined by file

- replace running process by process defined by file
- pass argv

- replace running process by process defined by file
- pass argv
- use envp for environment variables (PATH etc.)

• Normal exit (return value: zero)

- Normal exit (return value: zero)
- Error exit (return value: non-zero)
- Normal exit (return value: zero)
- Error exit (return value: non-zero)
- Fatal error (e.g. segmentation fault)
- Normal exit (return value: zero)
- Error exit (return value: non-zero)
- Fatal error (e.g. segmentation fault)
- Killed by another process

• implicit hierarchy from forking

- implicit hierarchy from forking
- process groups in UNIX/Linux

- implicit hierarchy from forking
- process groups in UNIX/Linux
- doesn't exist in Windows

- implicit hierarchy from forking
- process groups in UNIX/Linux
- doesn't exist in Windows

Implicit parent-child hierarchy on Unix/Linux:

• when parent dies,

- implicit hierarchy from forking
- process groups in UNIX/Linux
- doesn't exist in Windows

Implicit parent-child hierarchy on Unix/Linux:

• when parent dies,

- implicit hierarchy from forking
- process groups in UNIX/Linux
- doesn't exist in Windows

- when parent dies, all children, grand-children, grand-grand-children, . . . , die aswell
- UNIX/Linux also cheats a bit: parent process typically inherits a processes' children, etc.

git grep TODO | sort

git grep TODO | sort

• sort has to wait for input
- sort has to wait for input
- what does the sort do in the meantime?

- sort has to wait for input
- what does the sort do in the meantime?
	- loop and check (busy wait)

- sort has to wait for input
- what does the sort do in the meantime?
	- loop and check (busy wait)
	- sleep and get woken up

- sort has to wait for input
- what does the sort do in the meantime?
	- loop and check (busy wait)
	- sleep and get woken up
- blocking the process makes sense

- sort has to wait for input
- what does the sort do in the meantime?
	- loop and check (busy wait)
	- sleep and get woken up
- blocking the process makes sense
- do we actually block the process?

• Threads are more lightweight than processes

- Threads are more lightweight than processes
- Less independent than processes
- Threads are more lightweight than processes
- Less independent than processes
- No protection

• Things should happen in parallel - even within one application

- Things should happen in parallel even within one application
- Example: text processing
- Things should happen in parallel even within one application
- Example: text processing
	- typing
- Things should happen in parallel even within one application
- Example: text processing
	- typing
	- spell checking
- Things should happen in parallel even within one application
- Example: text processing
	- typing
	- spell checking
	- formatting on screen
- Things should happen in parallel even within one application
- Example: text processing
	- typing
	- spell checking
	- formatting on screen
	- automatically saving
- Things should happen in parallel even within one application
- Example: text processing
	- typing
	- spell checking
	- formatting on screen
	- automatically saving
- Some of these things may block
- Things should happen in parallel even within one application
- Example: text processing
	- typing
	- spell checking
	- formatting on screen
	- automatically saving
- Some of these things may block
	- wait for mouse-click / keyboard press
- Things should happen in parallel even within one application
- Example: text processing
	- typing
	- spell checking
	- formatting on screen
	- automatically saving
- Some of these things may block
	- wait for mouse-click / keyboard press
	- wait for disk
- Things should happen in parallel even within one application
- Example: text processing
	- typing
	- spell checking
	- formatting on screen
	- automatically saving
- Some of these things may block
	- wait for mouse-click / keyboard press
	- wait for disk
	- etc.

• Make programming easier

- Make programming easier
	- Split tasks in different blocks
- Make programming easier
	- Split tasks in different blocks
	- Like with processes
- Make programming easier
	- Split tasks in different blocks
	- Like with processes
	- But they cooperate easily because of the shared address space
- Make programming easier
	- Split tasks in different blocks
	- Like with processes
	- But they cooperate easily because of the shared address space
		- Consumes less memory
- Make programming easier
	- Split tasks in different blocks
	- Like with processes
	- But they cooperate easily because of the shared address space
		- Consumes less memory
		- Attention: do not confuse shared memory (between processes) with shared address space (between threads)
- Make programming easier
	- Split tasks in different blocks
	- Like with processes
	- But they cooperate easily because of the shared address space
		- Consumes less memory
		- Attention: do not confuse shared memory (between processes) with shared address space (between threads)
- Switching between threads can be faster
- Make programming easier
	- Split tasks in different blocks
	- Like with processes
	- But they cooperate easily because of the shared address space
		- Consumes less memory
		- Attention: do not confuse shared memory (between processes) with shared address space (between threads)
- Switching between threads can be faster
	- No need to reconfigure memory
- Make programming easier
	- Split tasks in different blocks
	- Like with processes
	- But they cooperate easily because of the shared address space
		- Consumes less memory
		- Attention: do not confuse shared memory (between processes) with shared address space (between threads)
- Switching between threads can be faster
	- No need to reconfigure memory
- May achieve better performance

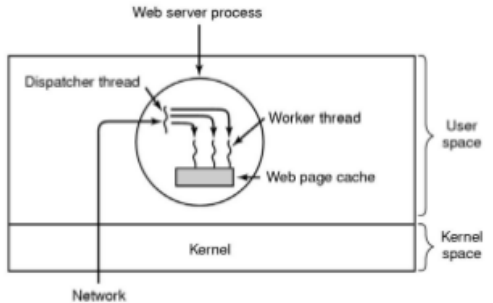

connection

## Example

}

```
while (TRUE)
{
  get_next_request(&buf);
  handoff work(&buf);
}
while (TRUE)
{
  wait_for_work(&buf);
  look_for_page_in_cache(&buf,&page);
  if (page_not_in_cache(&page))
    read_page_from_disk(&buf,&page);
  return_page(&page);
```
• just one thread

- just one thread
- complicated program structure

- just one thread
- complicated program structure
- read content from disk may block process

- just one thread
- complicated program structure
- read content from disk may block process
- non-blocking read (polling!) decreases performance

```
while (TRUE) { // VERY simplified
  get next event(&buf);
  if (is_request_event(&buf)) {
    if (page_not_in_cache(&page)) {
      request_page_from_disk(&buf,&page);
      save request in table(&buf);
    } else {
      return page(&page);
    }
  } else if (is_disk_event(&buf)) {
    find_request_in_table(&buf);
    mark_requeust_as_done(&buf);
    return_page(&page);
  } else if (is_...
```
• Finite-state-machine!

- Finite-state-machine!
- Actually simulates threads
- Finite-state-machine!
- Actually simulates threads
- Better: use multithreading

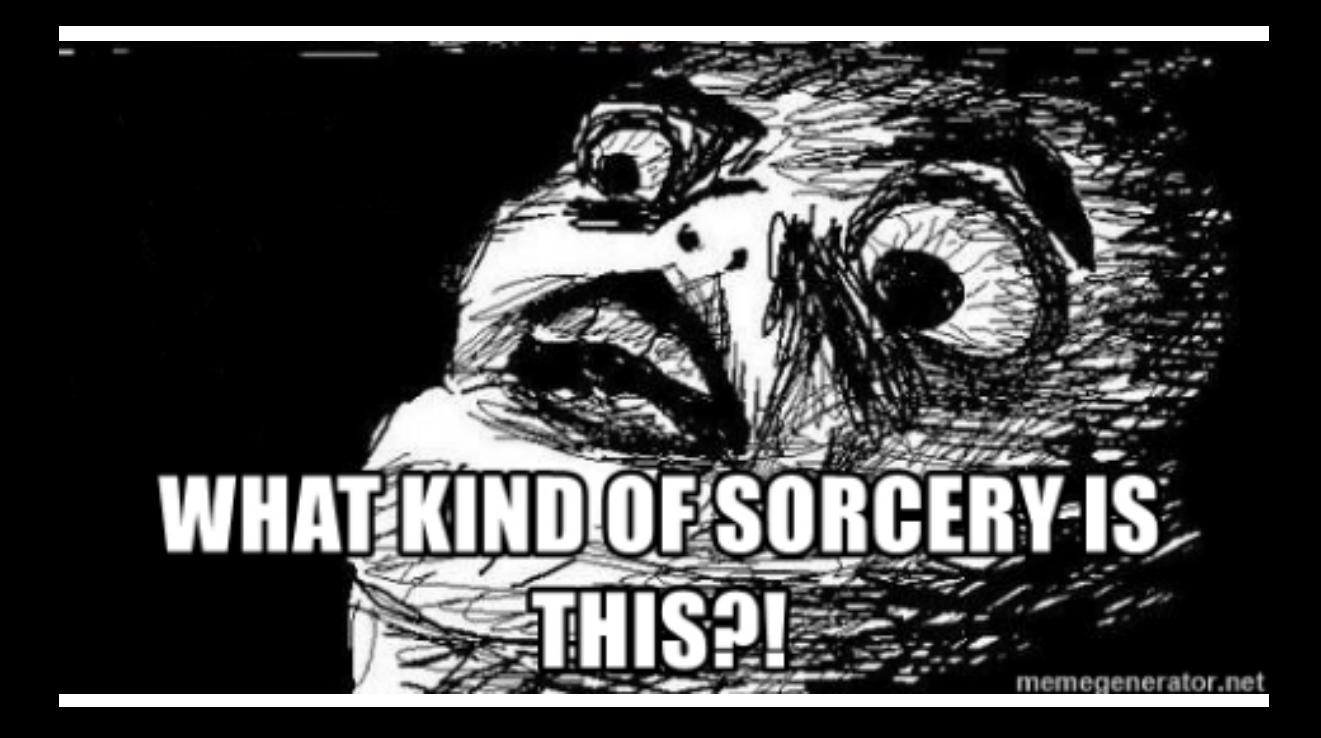

#### • void  $\star$  ( $\star$ start\_routine) (void  $\star$ )

- void  $\star$  ( $\star$ start\_routine) (void  $\star$ )
- looks wrong...
- void  $*(\star start\_routine)$  (void  $*)$
- looks wrong...
- void\*  $(*start\_routine)$  (void\*)
- void  $*(\star start\_routine)$  (void  $*)$
- looks wrong...
- void\* (\*start\_routine) (void\*)
- much better...

• void\* (\*start\_routine) (void\*)

- void\* (\*start\_routine) (void\*)
- start\_routine is the function pointer name
- void\* (\*start\_routine) (void\*)
- start\_routine is the function pointer name
- type:  $void*$   $(*)$   $(void*)$
- void\* (\*start\_routine) (void\*)
- start\_routine is the function pointer name
- type:  $void*$   $(*)$   $(void*)$
- $\bullet$  (\*) indicates this is a function pointer
- void\* (\*start\_routine) (void\*)
- start\_routine is the function pointer name
- type:  $void*$   $(*)$   $(void*)$
- $\bullet$  ( $\star$ ) indicates this is a function pointer
- $\bullet$  takes a void\*
- void\* (\*start\_routine) (void\*)
- start\_routine is the function pointer name
- type:  $void*$   $(*)$   $(void*)$
- $\bullet$  ( $\star$ ) indicates this is a function pointer
- $\bullet$  takes a void\*
- $\bullet$  returns a void\*

• Function pointer:  $(*)$ 

- Function pointer:  $(*)$
- $\bullet$  +argument parenthesis:

- Function pointer:  $(*)$
- $\bullet$  +argument parenthesis:

- Function pointer:  $(*)$
- +argument parenthesis:  $(*)$  ()
- $\bullet$  +return type:

- Function pointer:  $(*)$
- +argument parenthesis:  $(*)$  ()
- $\bullet$  +return type:

- Function pointer:  $(*)$
- $+$ argument parenthesis:  $(*)$  ()
- + return type:  $int (*)$  ()
- $\bullet$  +first argument:

- Function pointer:  $(*)$
- $+$ argument parenthesis:  $(*)$  ()
- + return type:  $int (*)$  ()
- $\bullet$  +first argument:

- Function pointer:  $(*)$
- $+$ argument parenthesis:  $(*)$  ()
- $+$ return type: int  $(*)$  ()
- +first argument: int  $(*)$  (int)
- $\bullet$  +second argument:

- Function pointer:  $(*)$
- $+$ argument parenthesis:  $(*)$  ()
- $+$ return type: int  $(*)$  ()
- +first argument: int  $(*)$  (int)
- $\bullet$  +second argument:

- Function pointer:  $(*)$
- $+$ argument parenthesis:  $(*)$  ()
- $+$ return type: int  $(*)$  ()
- $+$ first argument: int  $(*)$  (int)
- + second argument: int  $(*)$  (int, char $*$ [])

• void\* (\*start\_routine) (void\*) =  $\text{wain}$ ?

- void\* (\*start\_routine) (void\*) =  $\text{wain}$ ?
- type doesn't match... what now?
- void\* (\*start\_routine) (void\*) =  $\text{wain}$ ?
- type doesn't match... what now?
- cast:
- void\* (\*start\_routine) (void\*) =  $\text{4}$ main;?
- type doesn't match... what now?
- cast:

**void**\* (\*start\_routine) (**void**\*) = (**void**\* (\*)(**void**\*))&main;

- void\* (\*start\_routine) (void\*) =  $\text{4}$ main;?
- type doesn't match... what now?

• cast:

**void**\* (\*start\_routine) (**void**\*) = (**void**\* (\*)(**void**\*))&main;

Dangerous though ;)

The pthread create() function starts a new thread in the calling process. The new thread starts execution by invoking start routine(); arg is passed as the sole argument of start\_routine().

The pthread create() function starts a new thread in the calling process. The new thread starts execution by invoking start routine(); arg is passed as the sole argument of start\_routine().

The attr argument points to a pthread attr t structure whose contents are used at thread creation time to determine attributes for the new thread; this structure is initialized using pthread attr init and related functions. If attr is NULL, then the thread is created with default attributes.

The pthread create() function starts a new thread in the calling process. The new thread starts execution by invoking start routine(); arg is passed as the sole argument of start\_routine().

The attr argument points to a pthread attr t structure whose contents are used at thread creation time to determine attributes for the new thread; this structure is initialized using pthread attr init and related functions. If attr is NULL, then the thread is created with default attributes.

Before returning, a successful call to pthread create () stores the ID of the new thread in the buffer pointed to by thread; this identifier is used to refer to the thread in subsequent calls to other pthreads functions.

 $\bullet$  pthread\_t = thread ID

- $\bullet$  pthread\_t = thread ID
- $\bullet$  pthread\_t $\star$ ?

- $\bullet$  pthread\_t = thread ID
- $\bullet$  pthread\_t  $\ast$ ? call by reference
• It calls pthread exit, specifying an exit status value that is available to another thread in the same process that calls pthread join.

- It calls pthread exit, specifying an exit status value that is available to another thread in the same process that calls pthread join.
- $\bullet$  It returns from start routine (). This is equivalent to calling pthread exit with the value supplied in the return statement.

- It calls pthread exit, specifying an exit status value that is available to another thread in the same process that calls pthread join.
- $\bullet$  It returns from start routine (). This is equivalent to calling pthread exit with the value supplied in the return statement.
- It is canceled (see pthread cancel).

- It calls pthread exit, specifying an exit status value that is available to another thread in the same process that calls pthread join.
- $\bullet$  It returns from start routine (). This is equivalent to calling pthread exit with the value supplied in the return statement.
- It is canceled (see pthread cancel).
- Any of the threads in the process calls exit, or the main thread performs a return from main(). This causes the termination of all threads in the process.

**void** pthread\_exit(**void** \*retval);

**void** pthread\_exit(**void** \*retval);

• The pthread\_exit() function terminates the calling thread and returns a value via retval that (if the thread is joinable) is available to another thread in the same process that calls pthread join.

**void** pthread\_exit(**void** \*retval);

- The pthread exit() function terminates the calling thread and returns a value via retval that (if the thread is joinable) is available to another thread in the same process that calls pthread join.
- After the last thread in a process terminates, the process terminates as by calling exit with an exit status of zero; [...]

**int** pthread\_join(pthread\_t thread, **void** \*\*retval);

**int** pthread\_join(pthread\_t thread, **void** \*\*retval);

• The pthread join() function waits for the thread specified by thread to terminate. If that thread has already terminated, then pthread join() returns immediately.

**int** pthread\_join(pthread\_t thread, **void** \*\*retval);

- The pthread join () function waits for the thread specified by thread to terminate. If that thread has already terminated, then pthread join() returns immediately.
- If retval is not NULL, then pthread join() copies the exit status of the target thread into the location pointed to by retval. If the target thread was canceled, then PTHREAD CANCELED is placed in the location pointed to by retval.

**int** pthread\_cancel(pthread\_t thread);

**int** pthread\_cancel(pthread\_t thread);

• The pthread\_cancel() function sends a cancellation request to the thread thread.

• Processes divide resources amongst themselves (except processor time)

- Processes divide resources amongst themselves (except processor time)
- Threads divide processor time amongst themselves (and a few resources)
- Processes divide resources amongst themselves (except processor time)
- Threads divide processor time amongst themselves (and a few resources)
- Sometimes processes are more appropriate, sometimes threads